## **Gong - Errores #2445**

## **Error en filtrado del listado de proyectos por año**

2016-01-04 10:09 - Santiago Ramos

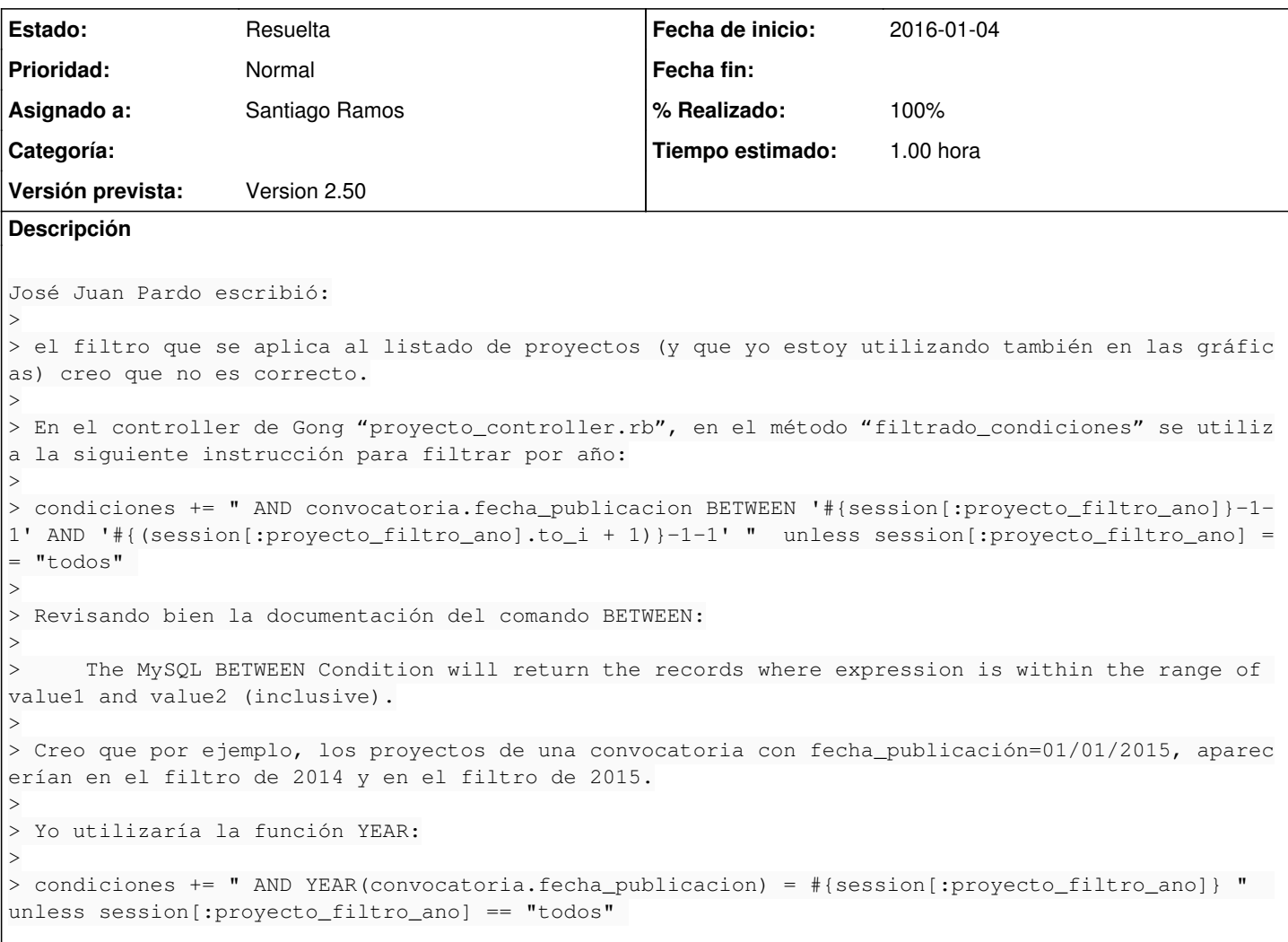

## **Histórico**

## **#1 - 2016-01-04 10:26 - Santiago Ramos**

- *Estado cambiado Asignada por Resuelta*
- *% Realizado cambiado 0 por 100*